# SRC系列

## 双组转换型

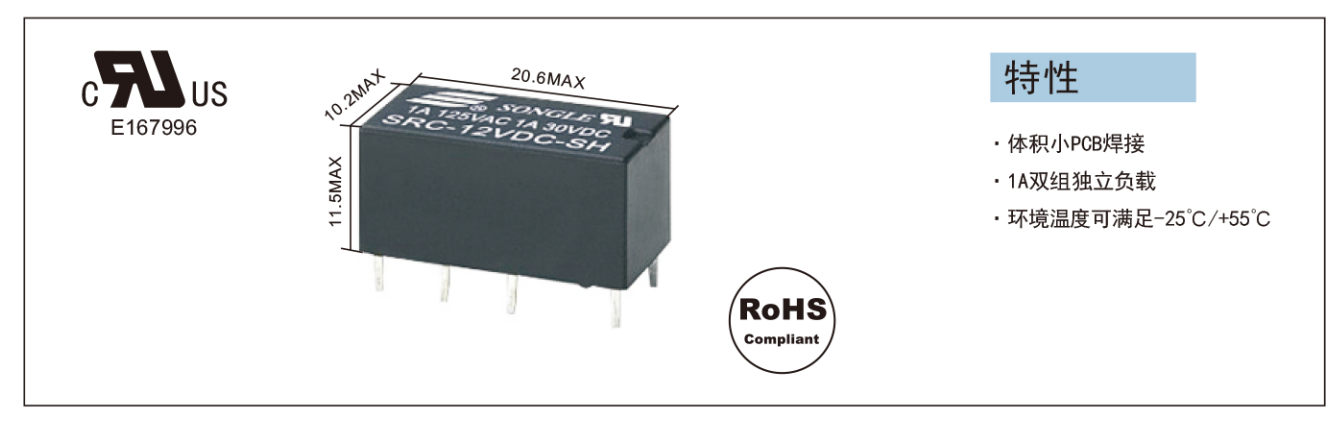

### 订购信息

特性参数

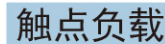

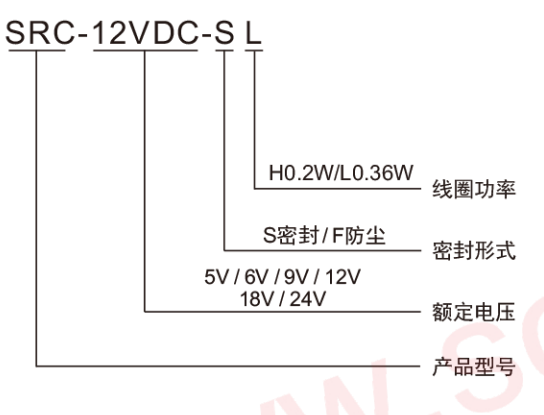

#### Contact a rrangment  $A/C$ Contact resistance 50m Q (1A 6VDC) Contact material 银合金: AgCdO、AgSnO2、AgNi Contact rating 1A/125VAC Max switching voltage **125VAC** Max switching current  $1A$ Max switching power 125VA Electrical endurance<br>(frequency: 1800 ops/h) 1x10<sup>5</sup>次 / 1x10<sup>4</sup>次 Mechanical endurance<br>(frequency: 18000 ops/h)  $1x10^7$ 次

## 线圈规格表

常温(20°C)

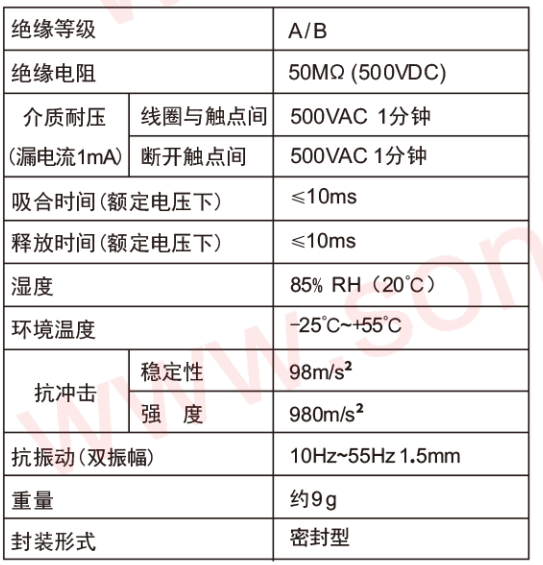

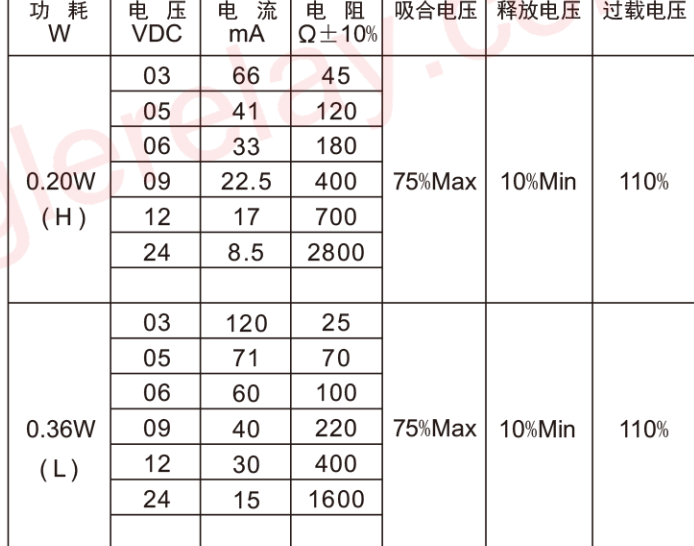

备注: 1) 以上数据均为初始值

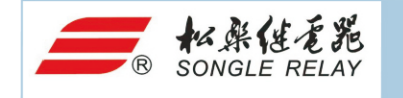

本产品规格书仅供客户使用时参考,若有更改,恕不另行通知。解释权归本公司所有。

网址: www.songle.com www.songlerelay.com 地址: 浙江省余姚市浙江远东工业城A区CW7

邮编: 315400

c**yl**us E167996

1A 125VAC

## 外形尺寸,线路图及安装孔图

单位:毫米(mm)

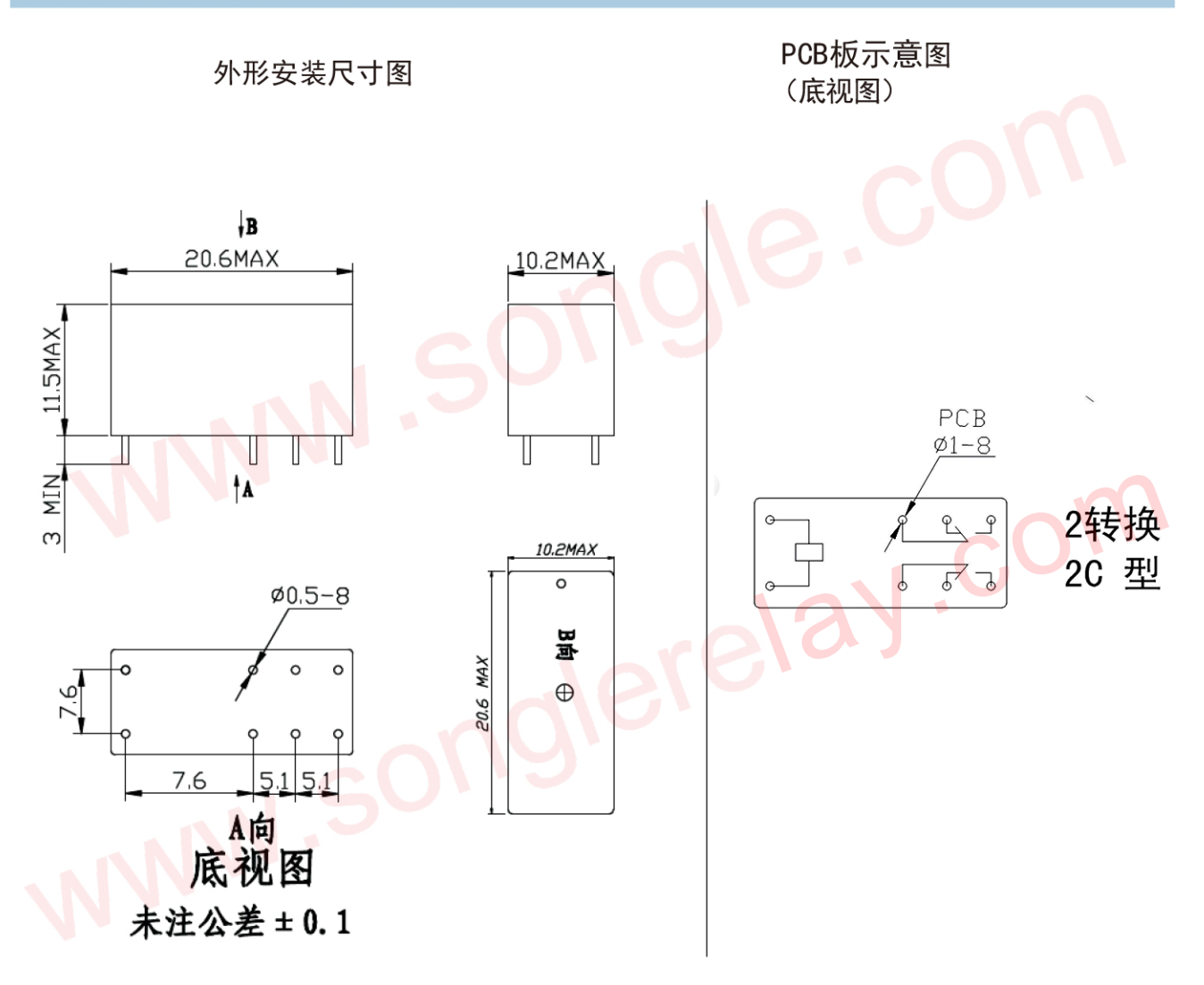

本产品规格书仅供客户使用时参考,若有更改,恕不另行通知。解释权归本公司所有。

![](_page_0_Picture_28.jpeg)

网址: www.songle.com www.songlerelay.com 地址: 浙江省余姚市浙江远东工业城A区CW7

邮编: 315400